<<AutoCAD2008 >>

<<AutoCAD2008 >>

- 13 ISBN 9787564030711
- 10 ISBN 7564030712

出版时间:2010-3

页数:206

PDF

更多资源请访问:http://www.tushu007.com

, tushu007.com

## <<AutoCAD2008 >>

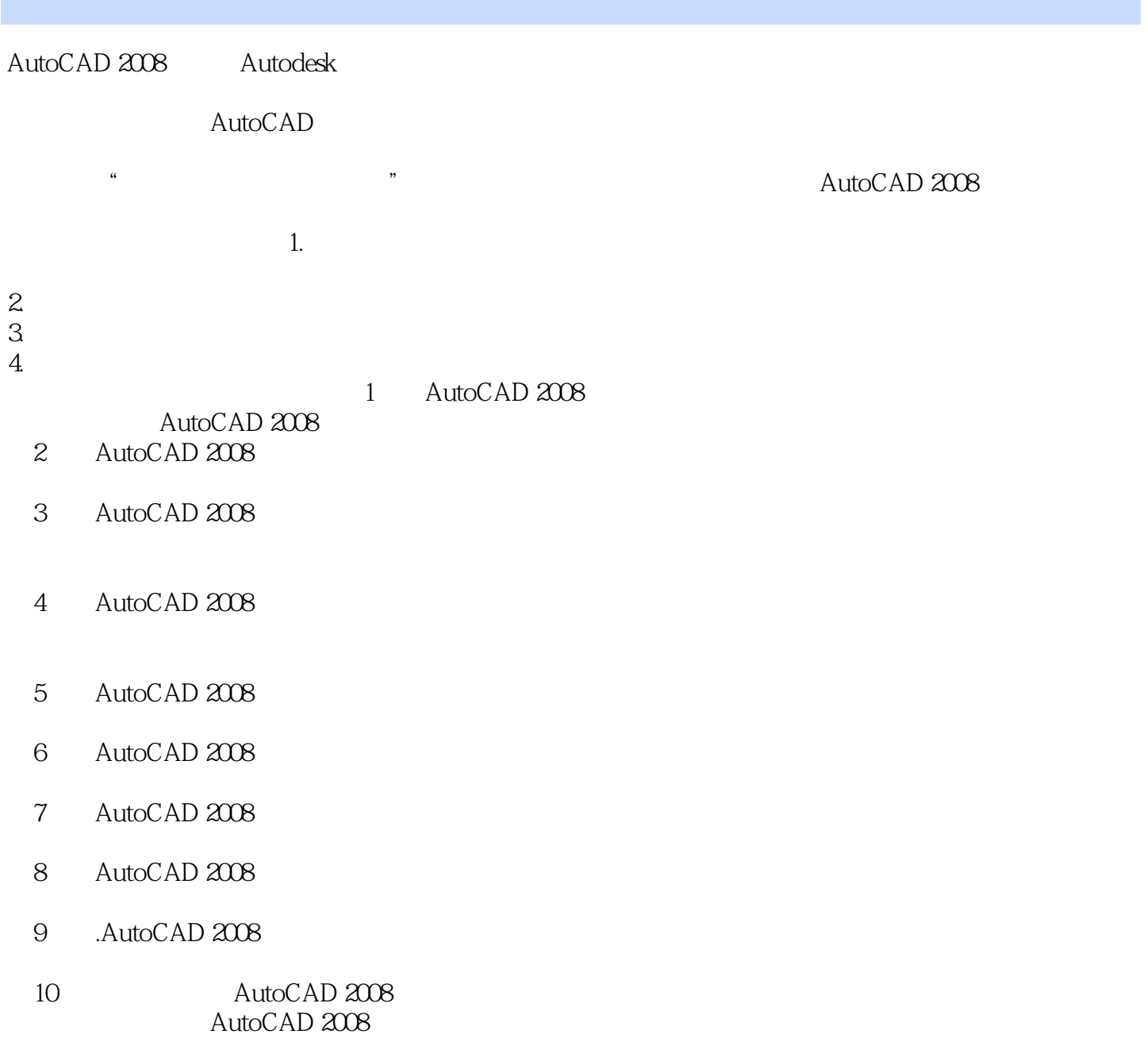

#### <<AutoCAD2008 >>

 $\mu$  expansion  $\mu$  or  $\mu$  or  $\mu$  or  $\mu$  or  $\mu$  or  $\mu$  or  $\mu$  or  $\mu$  or  $\mu$  or  $\mu$  or  $\mu$  or  $\mu$  or  $\mu$  or  $\mu$  or  $\mu$  or  $\mu$  or  $\mu$  or  $\mu$  or  $\mu$  or  $\mu$  or  $\mu$  or  $\mu$  or  $\mu$  or  $\mu$  or  $\mu$  or  $\mu$  o AutoCAEl2008 AutoCAD2008

AutoCAD2008

 $\lambda$ uto $\lambda$ D2008

# <<AutoCAD2008

1 AutoCAD2008 1.1 AutoCAD2008 1.2 AutoCAD2008  $1.21$  $1.22$  $1.23$  $1.24$  $1.25$  $1.26$ 1.3 AutoCAD2008  $1.31''$  "<br>122" "  $1.32$ " "  $1.33$ "  $1.34''$  "  $1.35$ "  $1.36$ "  $1.37$ "  $1.38$ "  $1.39$ " 2 AutoCAD2008  $21$ 22  $22.1$ 22.2 223 224 225 226 227  $228 \rightarrow -$ 229  $22.10$  –– DYN 22.11 22.12 22 3 AutoCAD2008  $31$ 32 321 322 323 324 325 326 327

## <<AutoCAD2008 >>

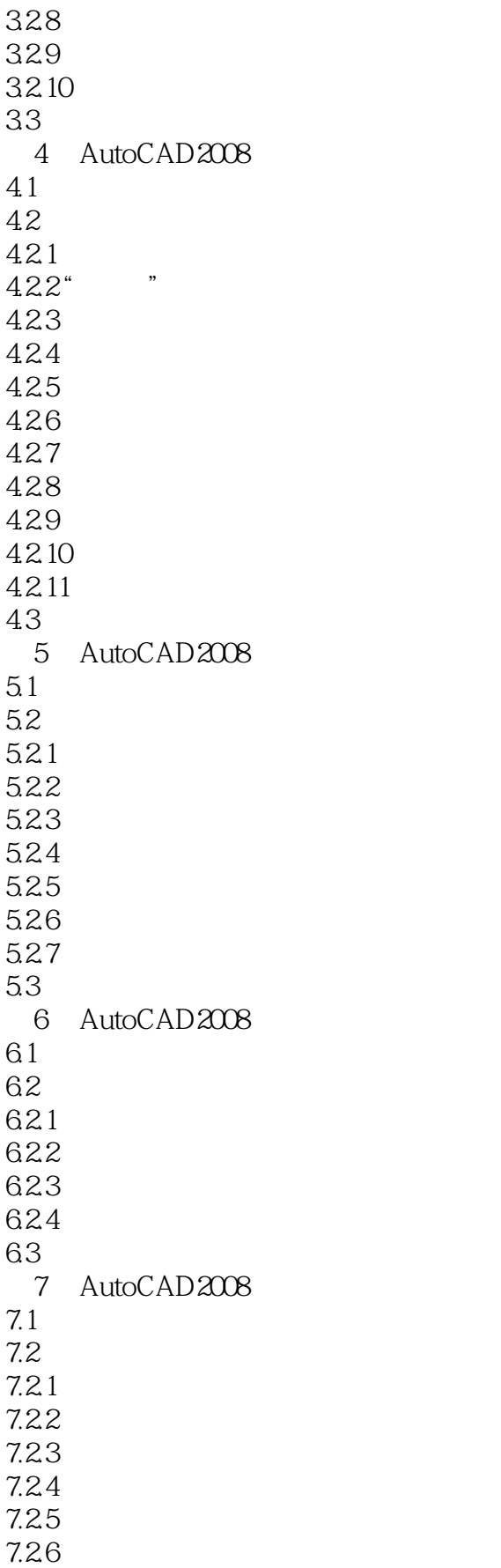

<<AutoCAD2008 >>

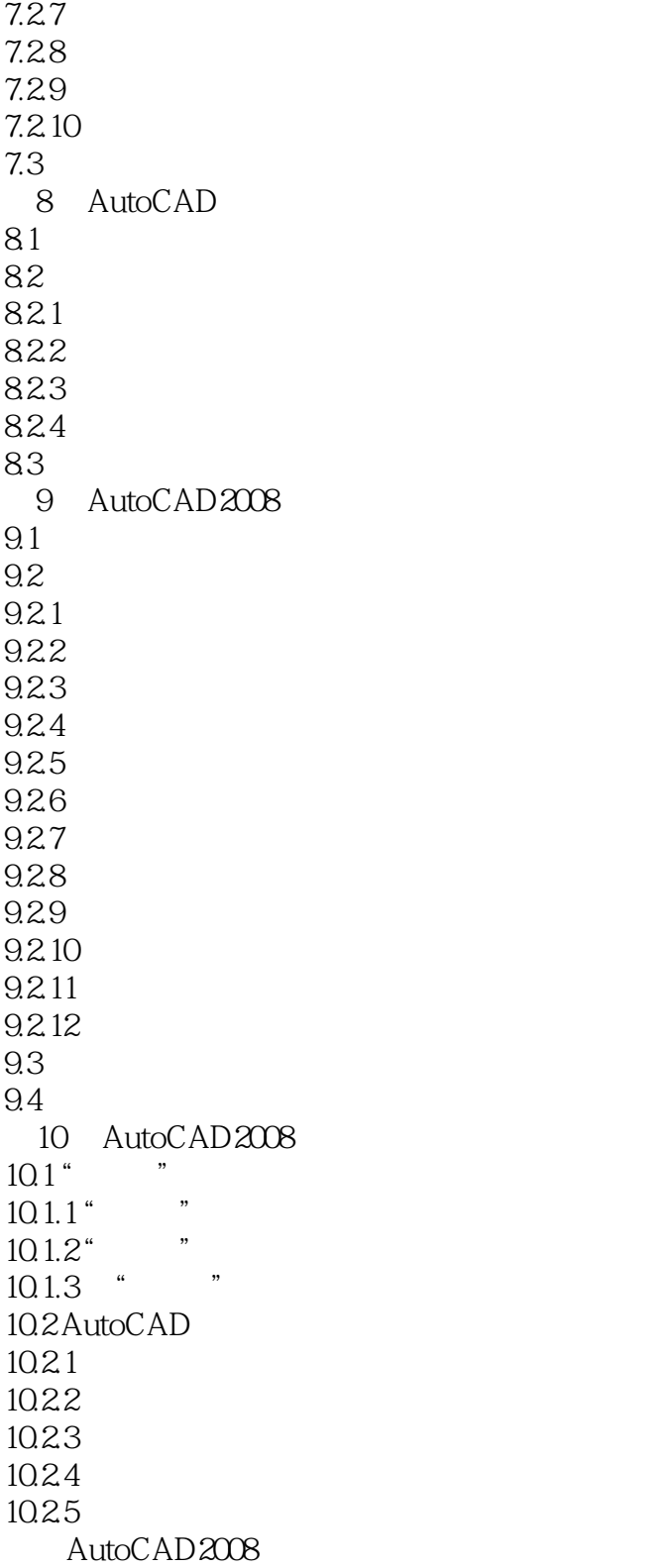

## <<AutoCAD2008 >>

**7.2** AutoCAD  $\mu$  ,  $\mu$  ,  $\mu$ 

AutoCAD

 $\bar{\text{AutoCAD}}$ 

*Page 7*

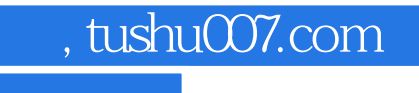

## <<AutoCAD2008 >>

本站所提供下载的PDF图书仅提供预览和简介,请支持正版图书。

更多资源请访问:http://www.tushu007.com